#### **One Workbench**

## **ONE-Workbench Release Notes**

### <span id="page-0-0"></span>**V3.0.0 Beta (2019-05-16) [¶](#page-0-0)**

- latest version of ChipControl libs and dll (v2.4.5)
- added IPC@CHIP Library RM/BT (v1.0.2)
- added IPC@CHIP Library RM/WL (v2.1.2) latest version of SC1x5 CLIB (v2.0.1)
- latest version of gclib@directfb (v1.0.3)
- latest version of SC2x3 CLIB (v1.8.0)
- latest version of Kolibri library (v3.8.1)
- latest Java runtime environment (v1.8.0\_202)

#### **Notice**

The change in the major version number is to reflect that ONE-Workbench is now based on 4.x of Eclipse (it was 3.x for ONE-Workbench 2.x and 1.x). The user interface and functionality have been improved in various places. There are no longer a special IPC@CHIP perspective and IPC@CHIP Terminal, the @CHIPTOOL view and standard Terminal view have been added to the standard C/C++ perspective. The Remote Systems view will now be used for FTP only. To manage connection via SSH, Telnet or serial port, the Connections view is used, which has been added to the C/C++ perspective next to the Remote Systems view.

With version 3.0 of ONE-Workbench, add-on library files (header and object files) are no longer copied to toolchain's sysroot path. In order to use addon libraries within your projects, please use the new Add-on Library wizard to add the files (i.e. headers and libs) as well as project settings (like include paths) to your projects. The wizard can be found in the File menu, Import... / IPC@CHIP C/C++ / Import Add-on Library.

This version does not support SC1x3, the support for SC1x3 will be re-introduced in the next release of ONE-Workbench.

#### **Component: Application Launch** (1 match)

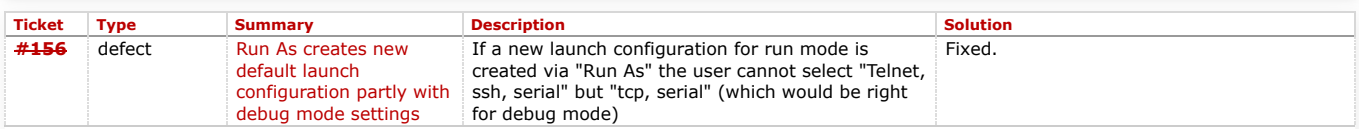

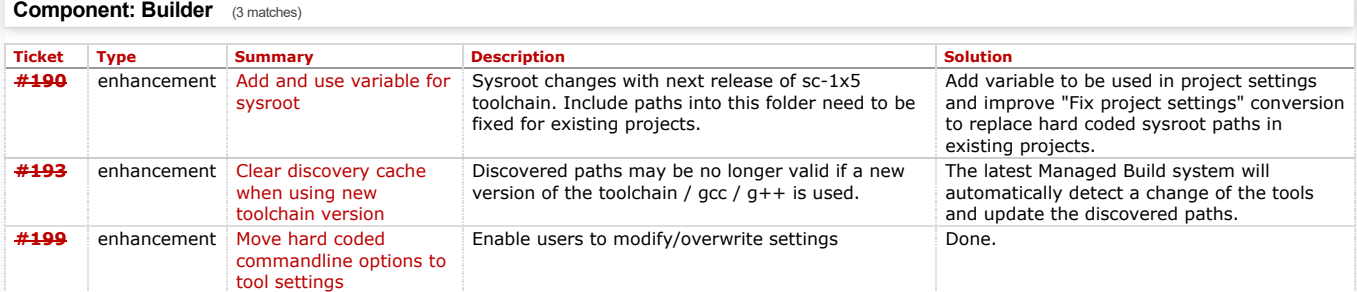

### **Component: Chiptool** (1 match)

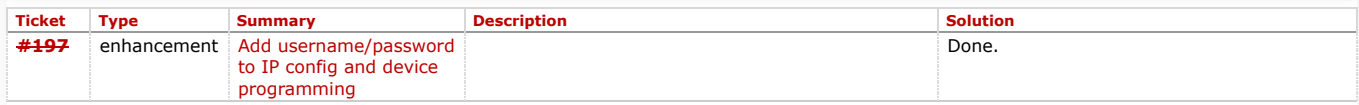

#### **Component: GUI Designer** (1 match)

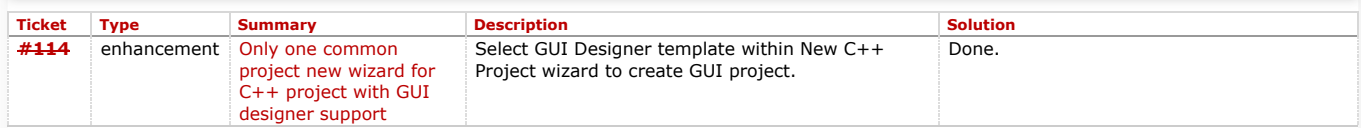

#### **Component: Remote System Explorer** (1 match)

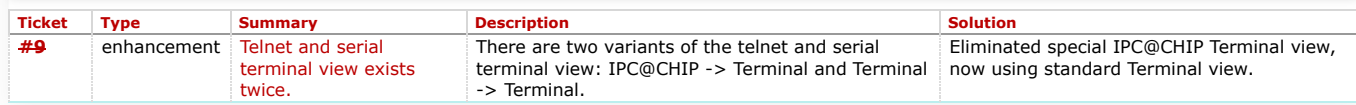

### **V2.7.0 Release (2018-06-13)**

latest version of RTOS LNX SC1x5 GCC toolchain (v7.3.0) and CLIB (v1.2.1)

latest version of SC1x5 directFB graphics controller library (v1.02)

latest version of gmlib library (v1.96)

latest version of SC1x3 CLIB online help (v3.0.1)

- latest Java runtime environment (jre1.8.0\_172)
- GUI Designer for SC1x5/directFB and SC1x3 (GC01/GC04)

#### **Notice**

With the latest version of the SC1x5 toolchain the sysroot path where libraries and include files are located has changed. Please update your existing projects manually or use the "Convert to..." "Fix project settings" option from the menu in case you added include paths for the adon libraries etc.

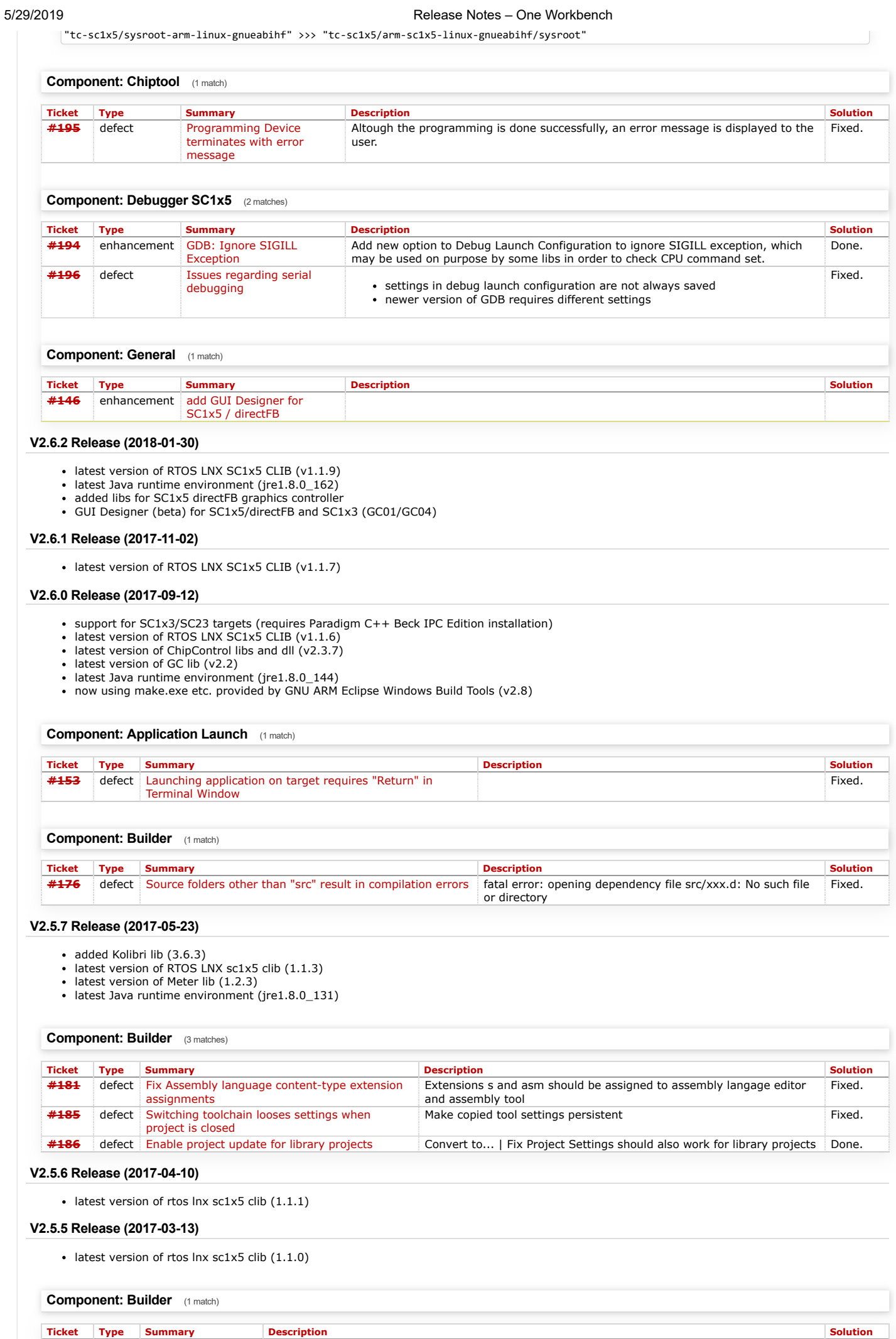

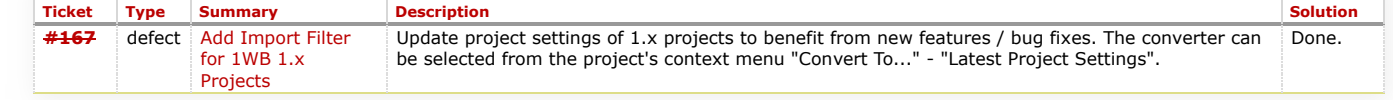

# **V2.5.4 Release (2017-02-24)**

- latest Java runtime environment (jre1.8.0\_121)
- latest version of rtos lnx (sc1x8, sc1x5) clibs (1.0.7)
- latest version of sc2x3 clib (1.7.0) latest version of sc1x3 clib online help (3.0.0)
- latest version of gm lib (1.95)
- M-Bus Meter library for SC1x5
- latest version of Chip Control library for ChiptoolView (V2.3.4)
- latest version of Chip Control library for SC1x8 and SC2x3 (V2.3.4)
- support for SC1x5 toolchain

### **Component: Builder** (9 matches)

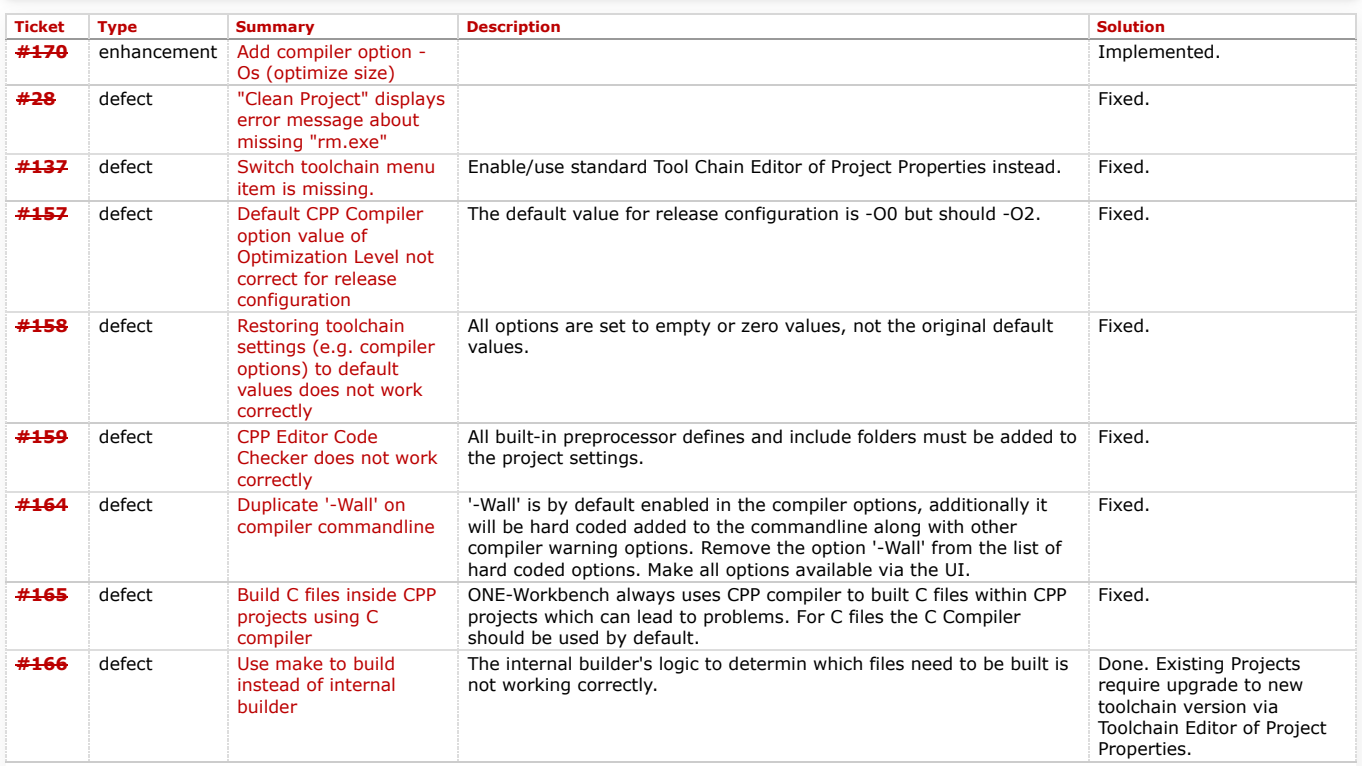

#### **Component: Remote System Explorer** (1 match)

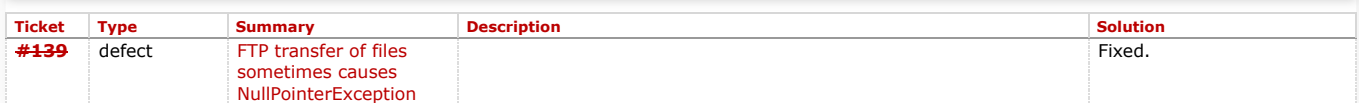

#### **Upgrading existing projects to GNU Make Builder**

In order to use the GNU Make Builder for existing projects, please use the Toolchain Editor of Project Properties to upgrade to the latest Version. Select *Restore Defaults*, then press *OK*. Repeat for all configurations! Delete the *release* and *debug* folders of the project in Project Explorer and rebuild the project.

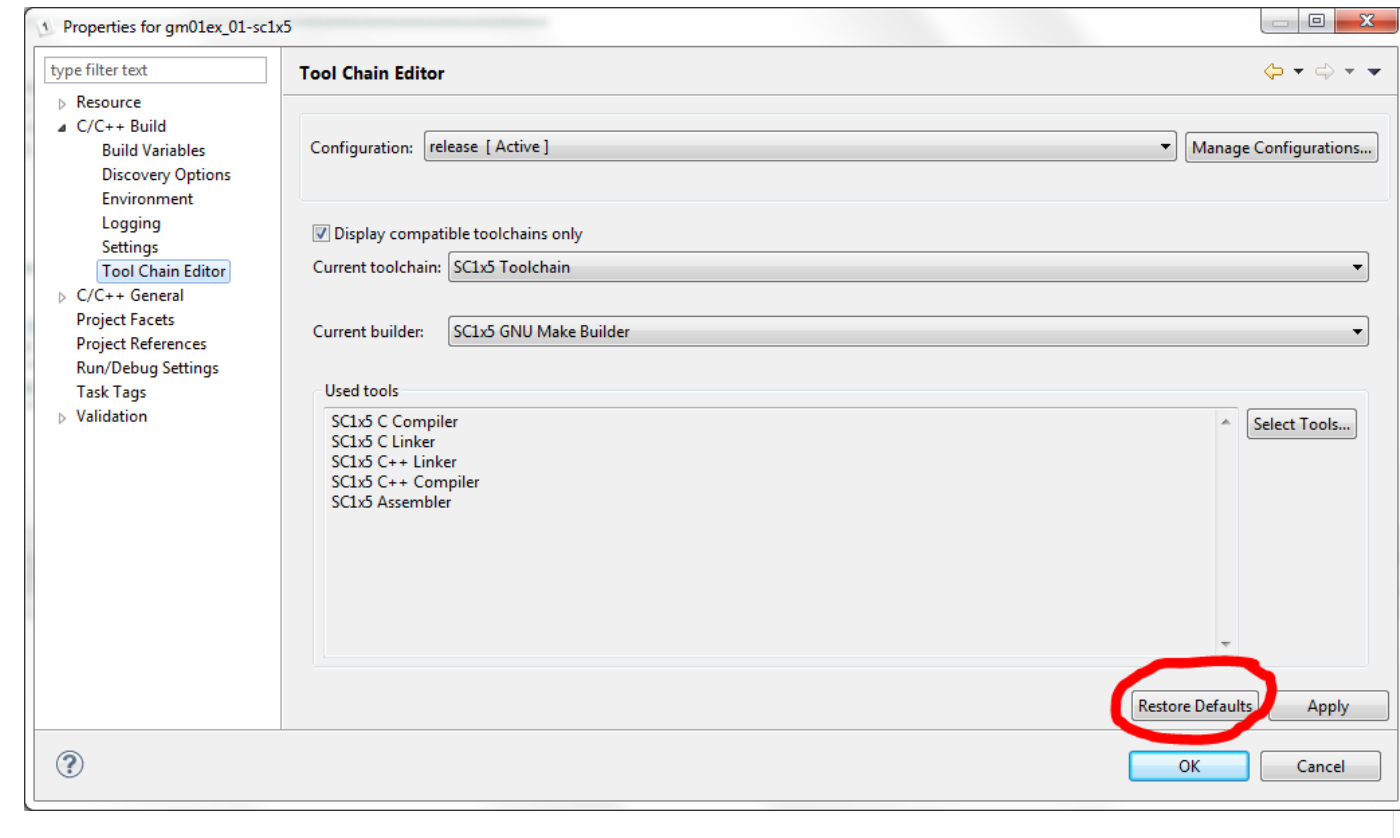

# **V2.4.4 (2016-05-19)**

- latest version of CLIB for SC2x3 (V1.6.0)
- latest version of STL lib for SC2x3 (V1.0.2)
- latest version of Chip Control library for ChiptoolView (V2.3.2)
- latest version of Chip Control library for SC1x8 and SC2x3 (V2.3.2)
- latest version of GM library for SC2x3 (V1.7.8)

# **Component: Builder** (2 matches)

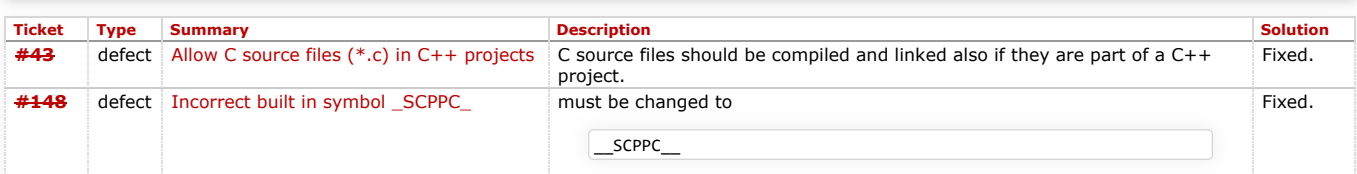

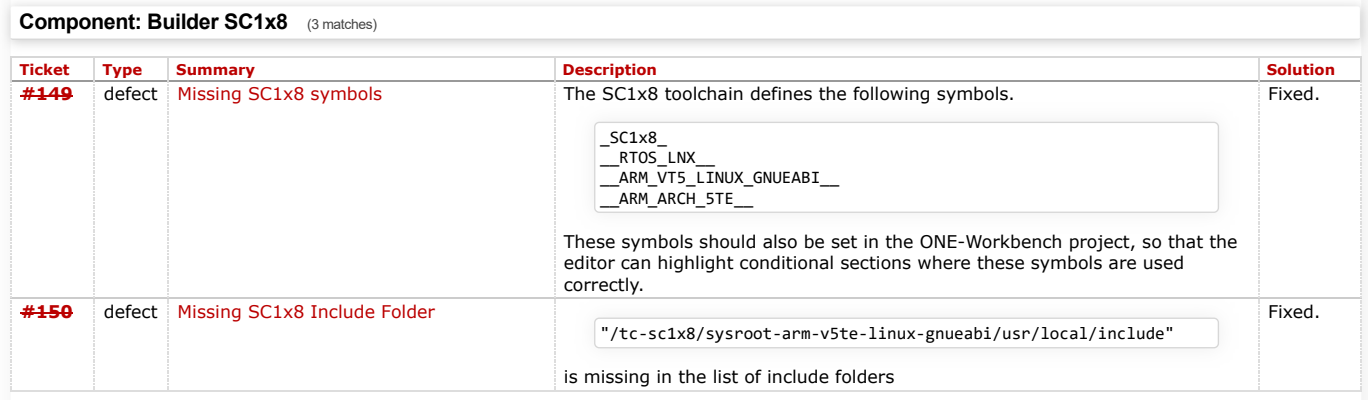

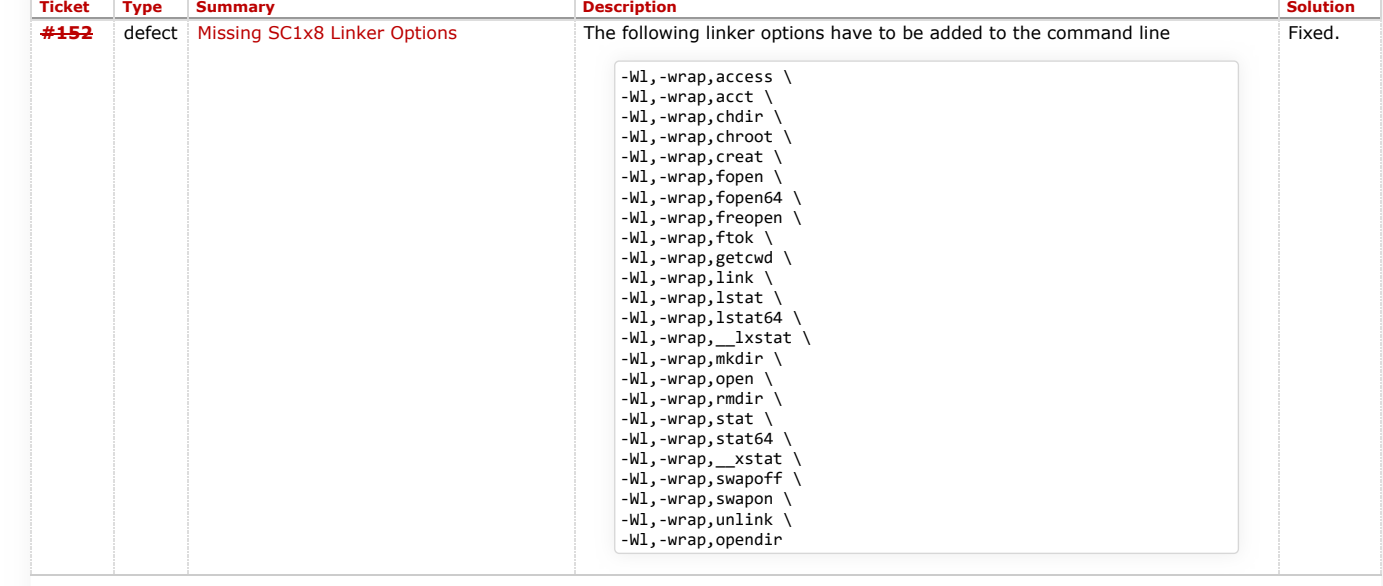

## **Component: General** (1 match)

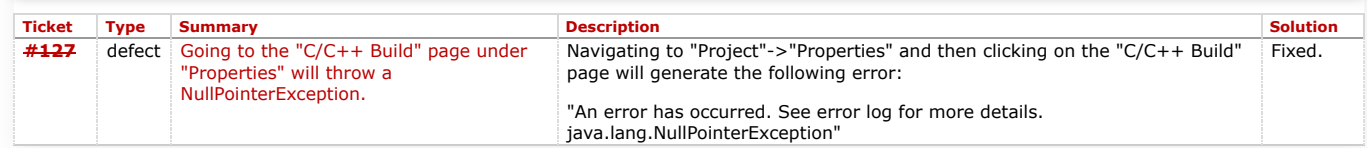

# **V2.4.3 (2015-10-06)**

new version of RTOS LNX toolchain package (clib) (v1.0.1)

# **V2.4.2 (2015-09-14)**

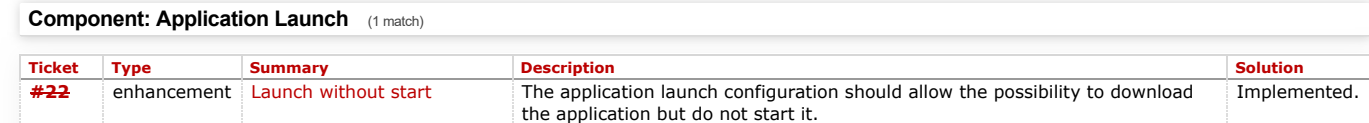

# **Component: Builder** (2 matches)

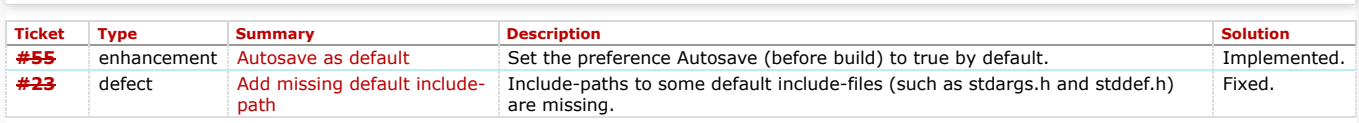

# **Component: Chiptool** (1 match)

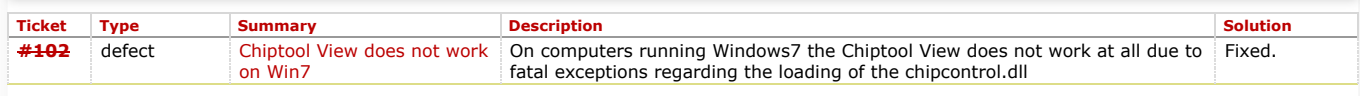

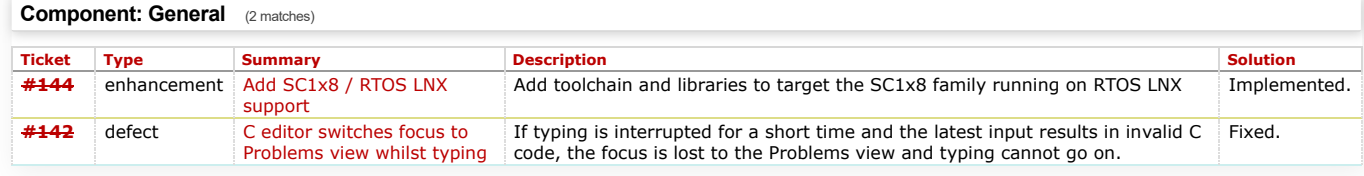

# **V1.2.0 (2011-15-11)**

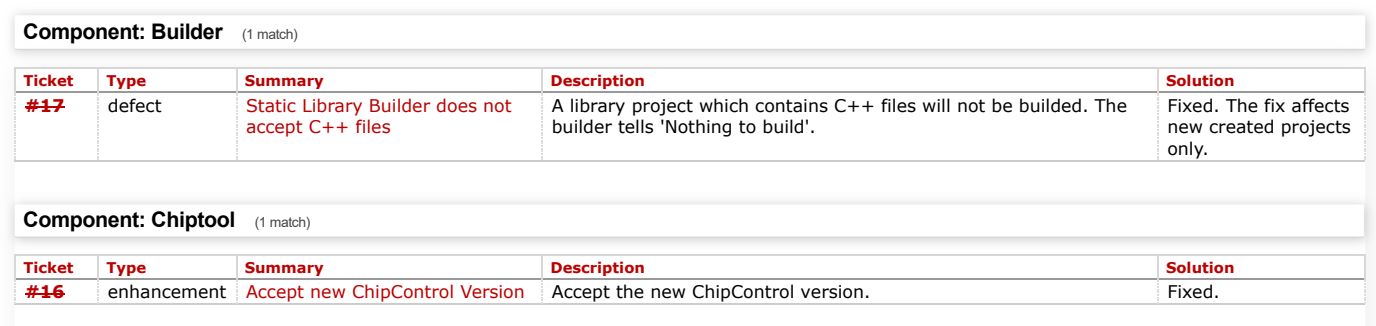

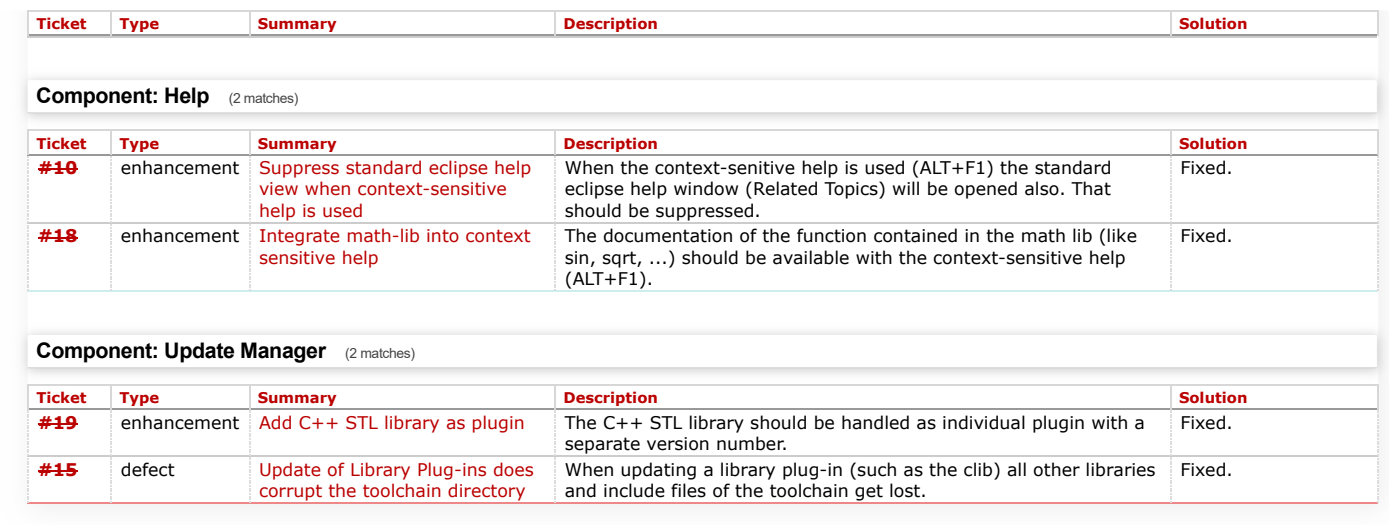

<span id="page-5-0"></span>**[Attachments](#page-5-0)** (1)

*Last modified on May 29, 2019, 1:27:55 PM*